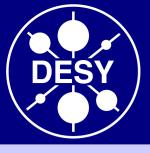

### JRA1: EUTelescope SW Philipp Roloff (DESY) for the JRA1 analysis group

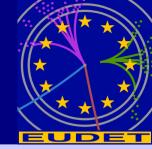

### **Outlook:**

- Reminder
- Usability
- New features

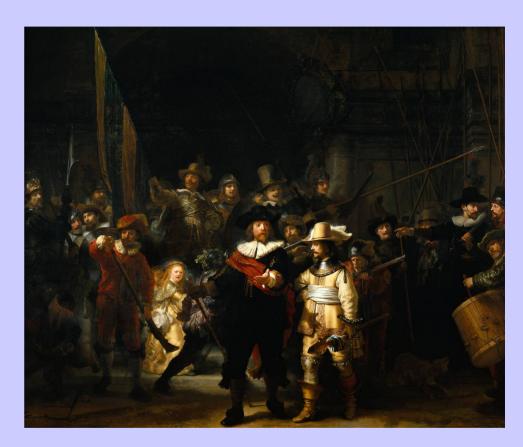

EUDET Annual Meeting 2008, NA2 Session NIKHEF Amsterdam, 06/10/2008

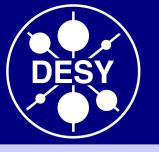

# **Reminder: EUTelescope**

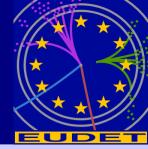

• Set of Marlin processors: Every step of the analysis chain is implemented as a separate processor

- Advantages: If the behaviour of a given telescope setup is well understood, several steps can be merged together - Storing intermediate data can reduce processing time
- User integration possible at different levels of the analysis
- Based on the existing ILC software framework (Marlin, LCIO, GEAR, (R)AIDA, CED, ...)
- Good experience with running on the GRID
- CVS and documentation: http://ilcsoft.desy.de/portal/software\_packages/eutelescope

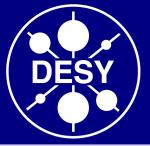

### Reminder: analysis scheme

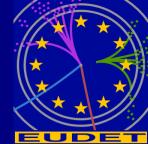

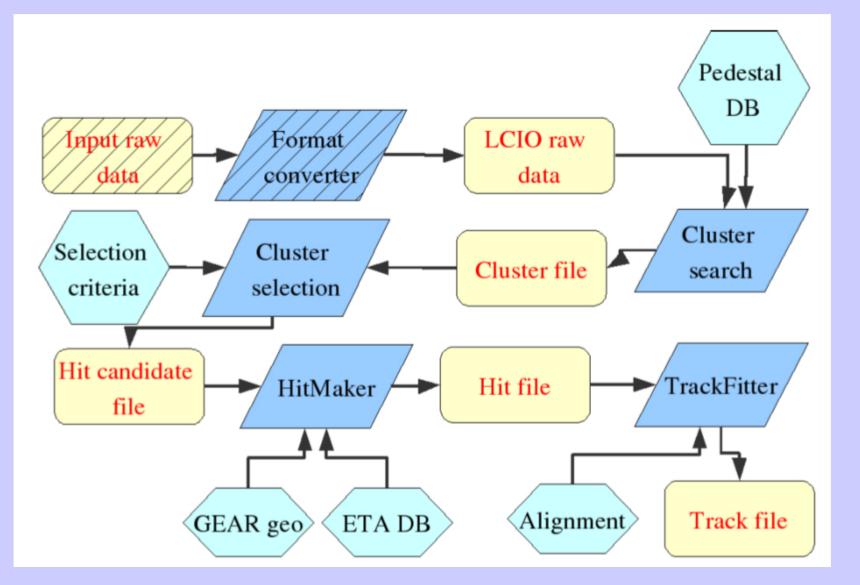

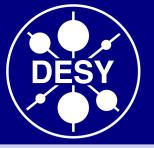

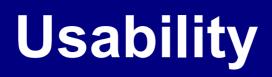

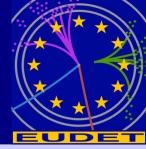

An increased number of detector R&D groups is adopting the EUTelescope package!

Several issues have been adressed to ease the installation and usage of EUTelescope:

#### Installation procedure:

- Encourage usage of ilcinstall

- Dependencies: Marlin and LCIO Optional: MarlinUtil, GEAR, AIDA, ROOT, LCCD, CED, eudaq (it is possible to compile without these for minimal features)

- install.cfg files are provided for minimal and complete installations

### Keep documentation updated

• A tutorial was held in May 2008 (availabe on the JRA1 webpage)

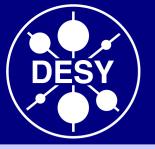

# **Usability II**

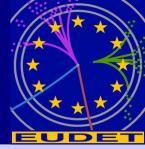

### • Preparing the transition from CVS to SVN:

- R/W access to the repository can be provided by the project leader(s) and not anymore by the CVS responsible in Zeuthen
- R/W access will be based on personal SSL certificates (like for the GRID)
- Users can create their own branches and when their code is mature enough it can be merged into the main trunk

### • GRID operation:

- The submission scripts were rewritten to use the new ILCSoft installation on the CE
- In the future we aim for a unique submission script for execution on the local machine as well as on the GRID
- Stability: In general the package is stable and runs without crashes

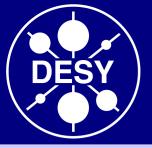

## New feature: universal reader

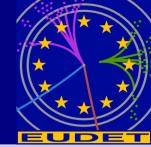

Most common scenarios for user integration in the DAQ system:
Integration at DAQ SW level: The user provides own DAQ hardware,

but the data are treated by the EUDAQ software

• Integration at trigger level

In the first case EUDAQ allows to include DUT data in the native output file  $\rightarrow$  safest possible synchronisation

### Universal native reader:

- Very general data reading and conversion processor
- Automatically detects from the native EUDAQ files which sensors were used and converts the information from the native format to LCIO
- Users are invited to provide a small piece of code to read their sensors

Alternative: EUDAQ now able to write LCIO files

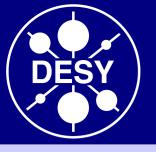

## New features: Correlator

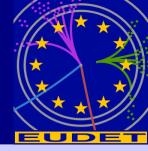

New simple processor to display correlations of hits and clusters in different telescope planes

- Useful to: 
   Monitor the data quality
  - Verify the geometry description
  - Check alignment

#### **Next step:** Correlate telescope planes with the DUT

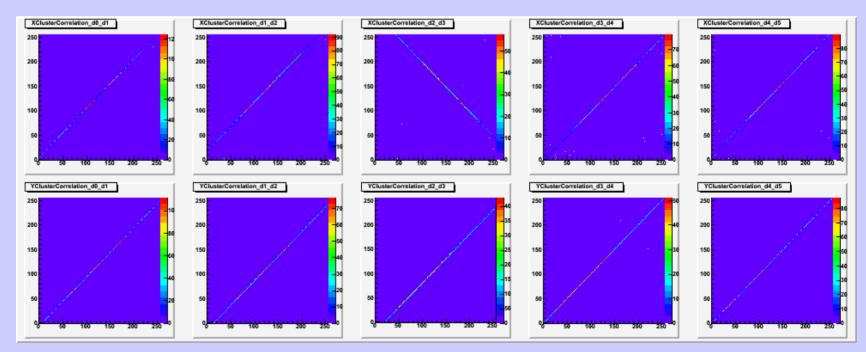

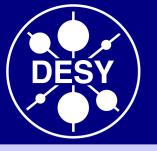

# New feature: Alignment

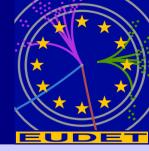

- The new alignment procedure is based on the Millepede II package by V. Blobel
- A simultaneous fit using full tracks is performed to derive the alignment constants
- Modular implementation:
  - The Mille class has been included in MarlinUtil
  - It is used by the EUTelMille processor to generate binary files
  - The actual minimisation is done by the pede program (Fortran)
- EUTelMille can execute pede and generate the needed steering file  $\rightarrow$  The alignment can be fully controlled in the Marlin XML-File
- It is possible to redirect the output of pede into a condition that can be stored in LCCD and read by Marlin using a conditions processor

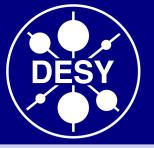

### **Alignment scheme**

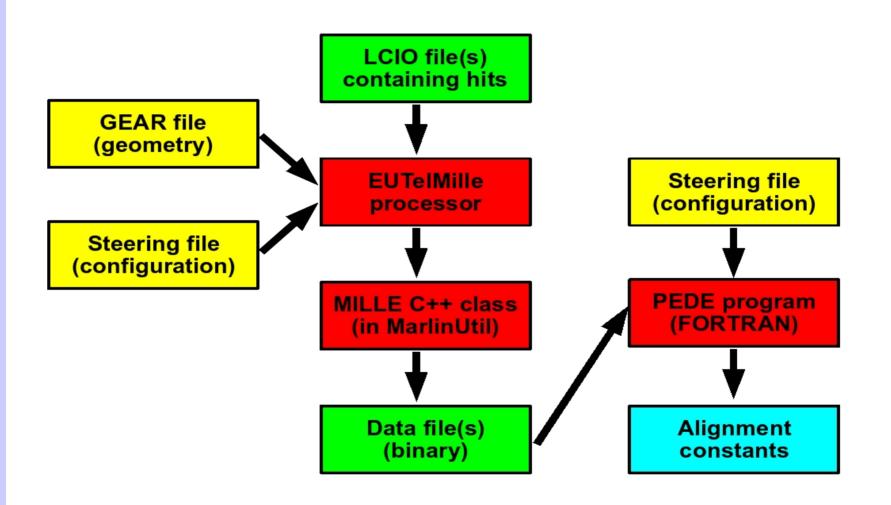

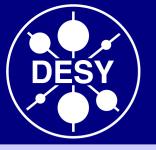

## **Example alignment**

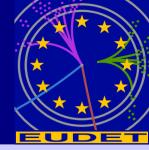

- 3 GeV electron data recorded at DESY
- Typical values of the Alignment constants:
- shifts in X and Y: a few hundred µm
- Rotation around the beam axis:
   a few mrad

| Sensor | Residuals X  | Residuals Y  |
|--------|--------------|--------------|
|        | Mean [µm]    | Mean [µm]    |
| 0      | -0.003±0.002 | -0.023±0.002 |
| 1      | -0.012±0.004 | 0.036±0.005  |
| 2      | 0.032±0.004  | 0.005±0.005  |
| 3      | -0.020±0.004 | -0.005±0.005 |
| 4      | 0.001±0.002  | -0.002±0.002 |

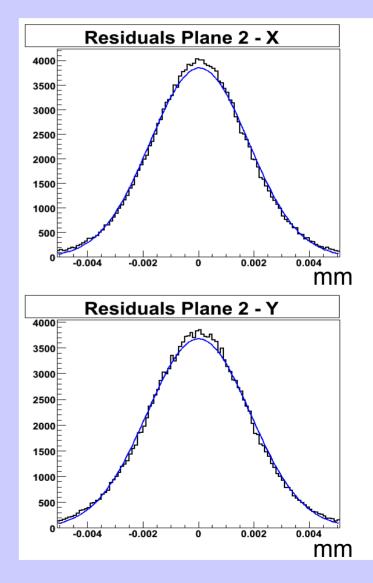

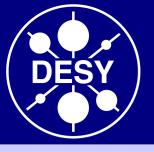

## Improved event viewer

- Based on CED and CEDViewer
- Allows to display any set of hits (before / after alignment)
- New feature: draw tracks and impact positions of tracks in the telescope planes

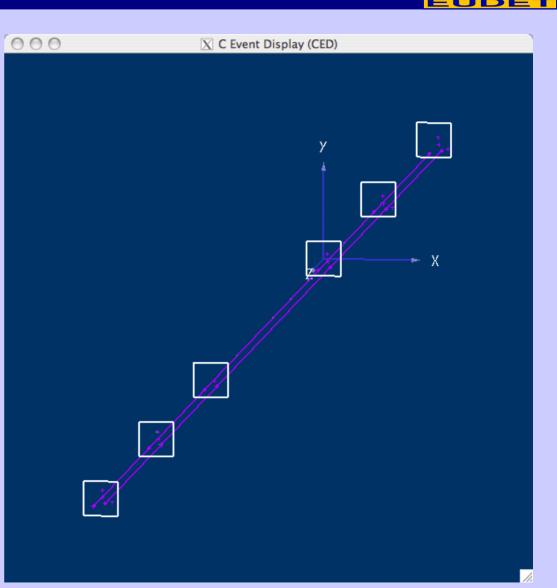

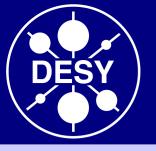

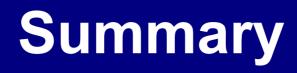

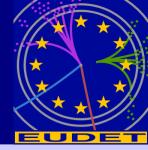

• The package EUTelescope is in good shape and is utilised by an increasing number of groups

• During the last year lot of effort to increase the usability

- New features:
  - Universal reader
  - Correlator
  - Alignment
  - Improved event viewer